平成31年3月

# 南区地域防災マップ(地震編)

地域住民の皆さんが街歩きなどをして作成する防災マップです。 避難場所や集合場所、災害時に役立つものなどの地域情報を見ること ができます。

また、このマップは地震ハザードマップや津波ハザードマップに掲載して いる南海トラフ巨大地震の被害想定と地図を重ねてみることができます。

マップを活用して、避難場所や避難経路の確認を行いましょう。

1

## 南区地域防災マップ(地震編)

メニュー遷移 [南区トップページ](http://www.city.nagoya.jp/minami/index.html) →[南区の暮らしの情報](http://www.city.nagoya.jp/minami/category/136-0-0-0-0-0-0-0-0-0.html) [→防災と安全](http://www.city.nagoya.jp/minami/category/136-7-0-0-0-0-0-0-0-0.html) [→防災](http://www.city.nagoya.jp/minami/category/136-7-1-0-0-0-0-0-0-0.html)

南区地域防災マップ(地震編) <http://www.city.nagoya.jp/minami/page/0000102961.html>

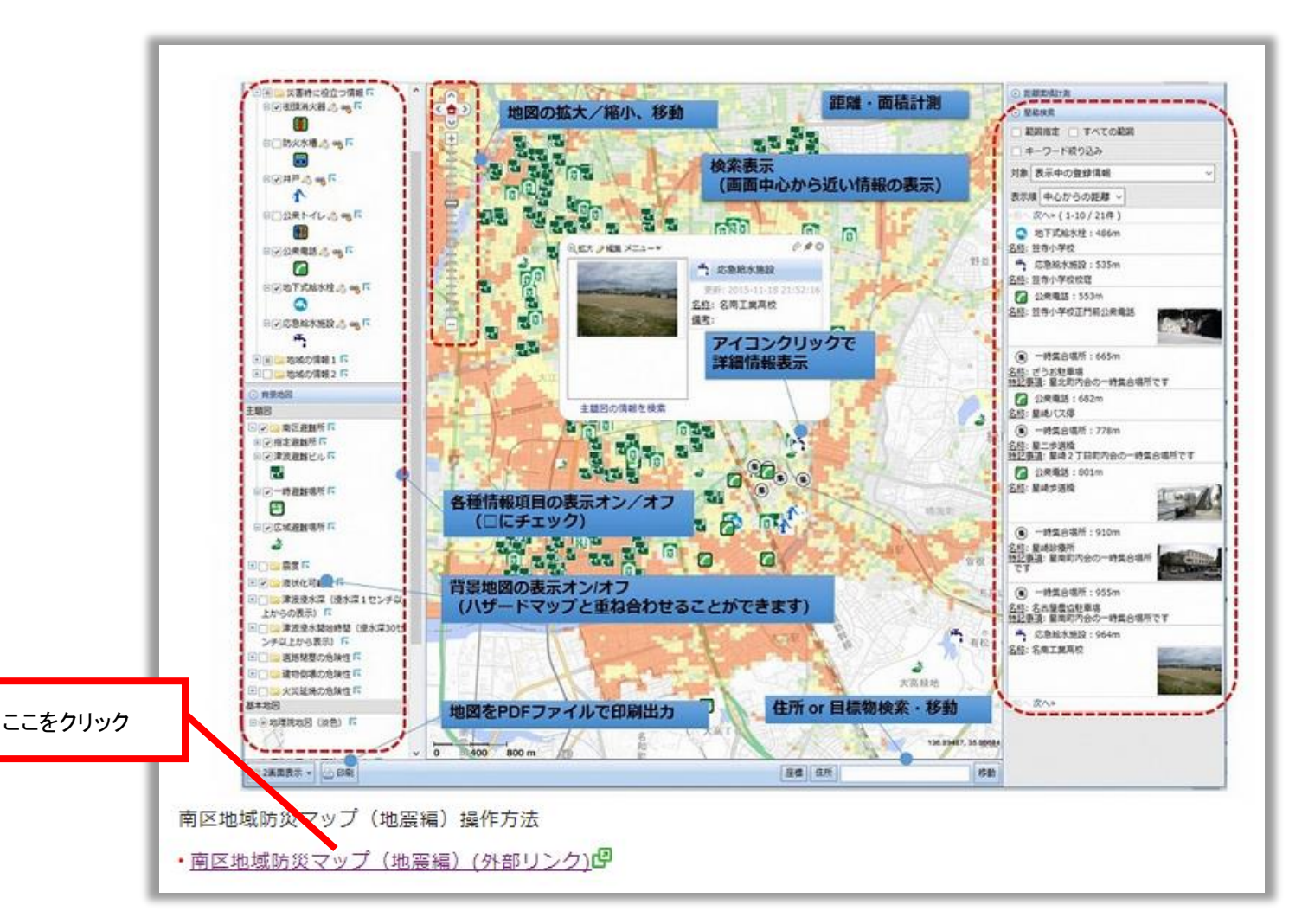

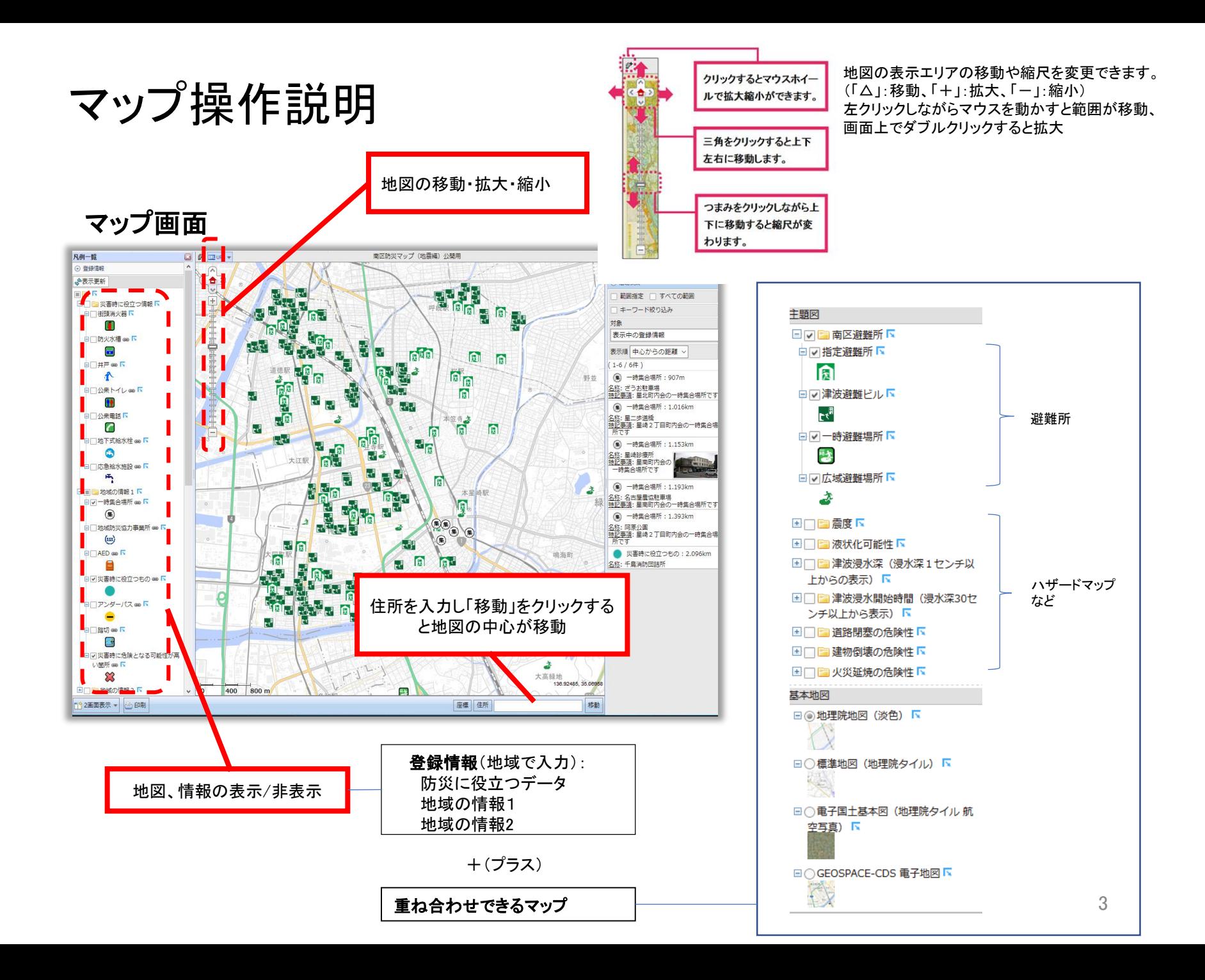

### 地図の表示/非表示

チェックボックス(□)のオン/オフでデータの表示/非表示が選べます。また表示するデータの透明度を選択できます。

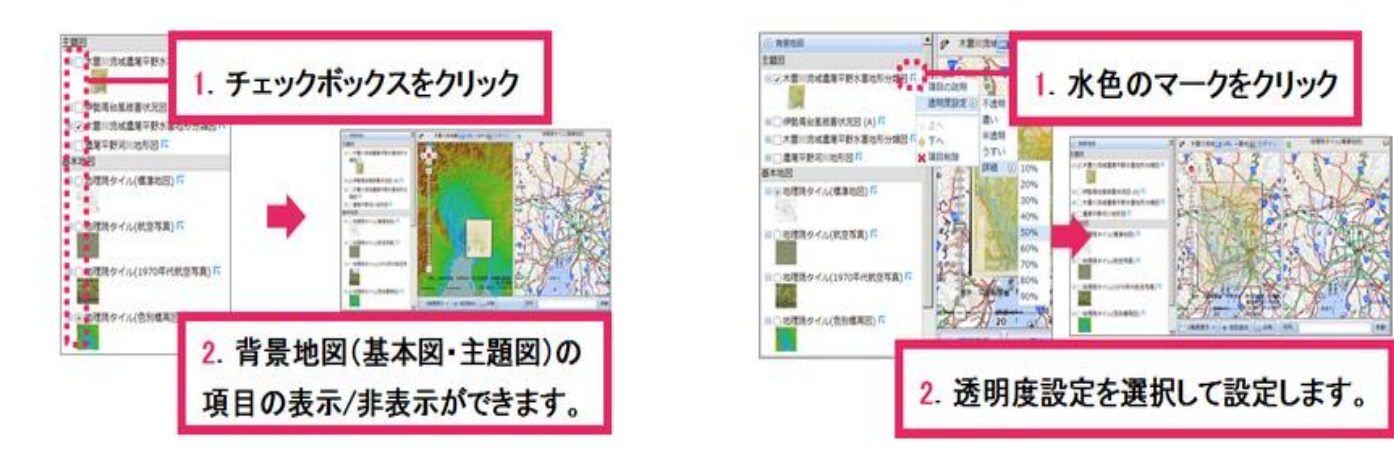

#### 地図上で距離や面積を測る

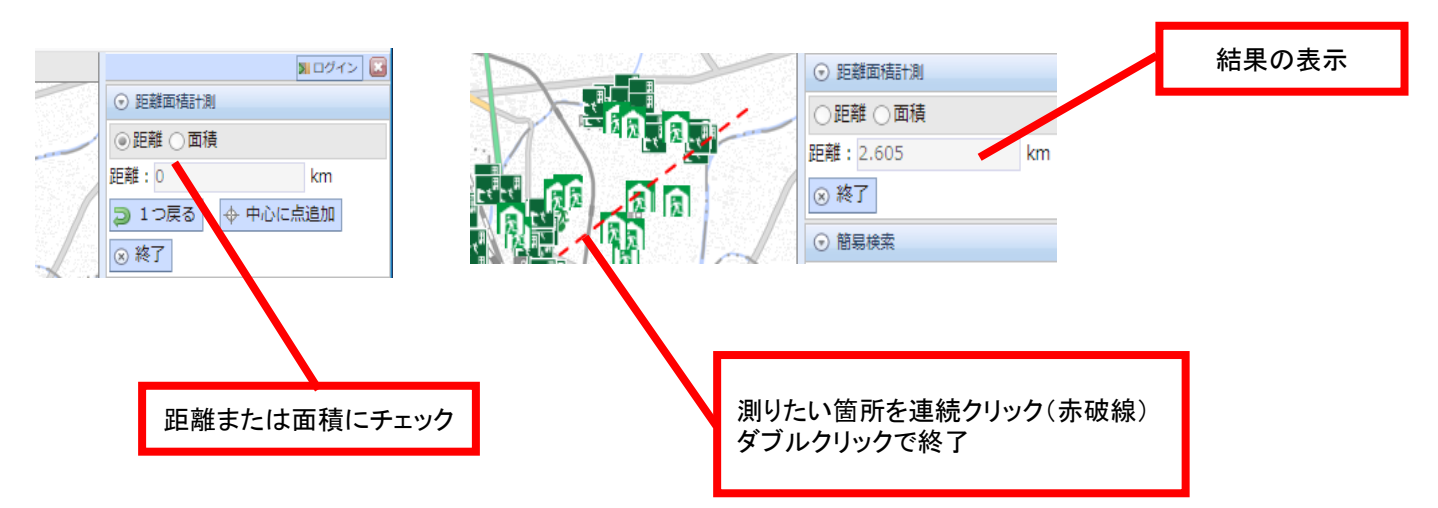

2画面表示メニュー

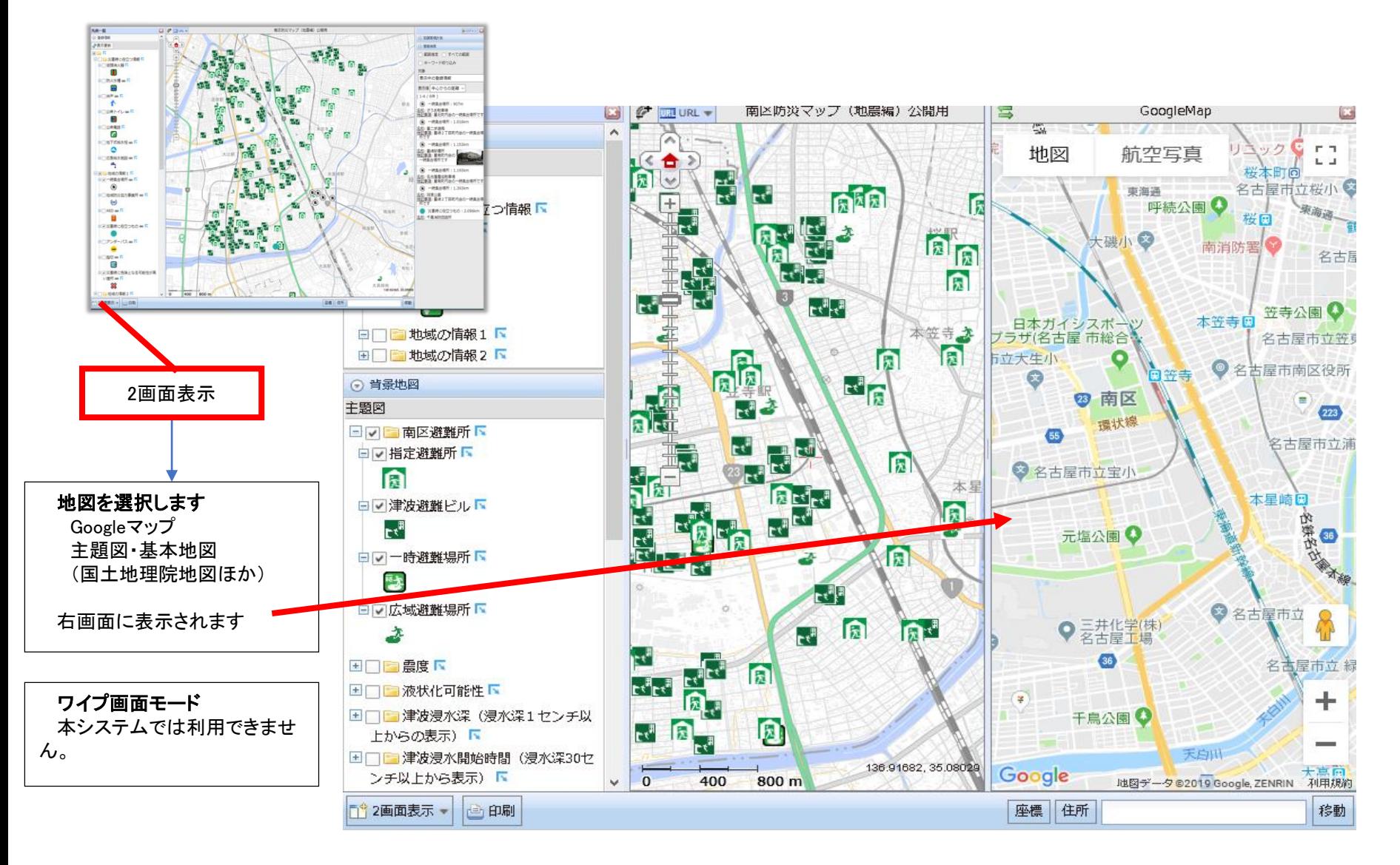

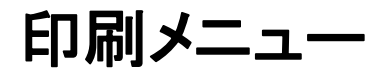

#### 紙地図として印刷できるようのPDFで出力できます。 マップ画面左下の「印刷メニュー」をクリックすると以下のダイアログが表示されます。 「マップのPDFを出力」のメニューで、ファイル保存すれば、自分のパソコンとA4版家庭用のプリンタ ーなどで印刷できます。

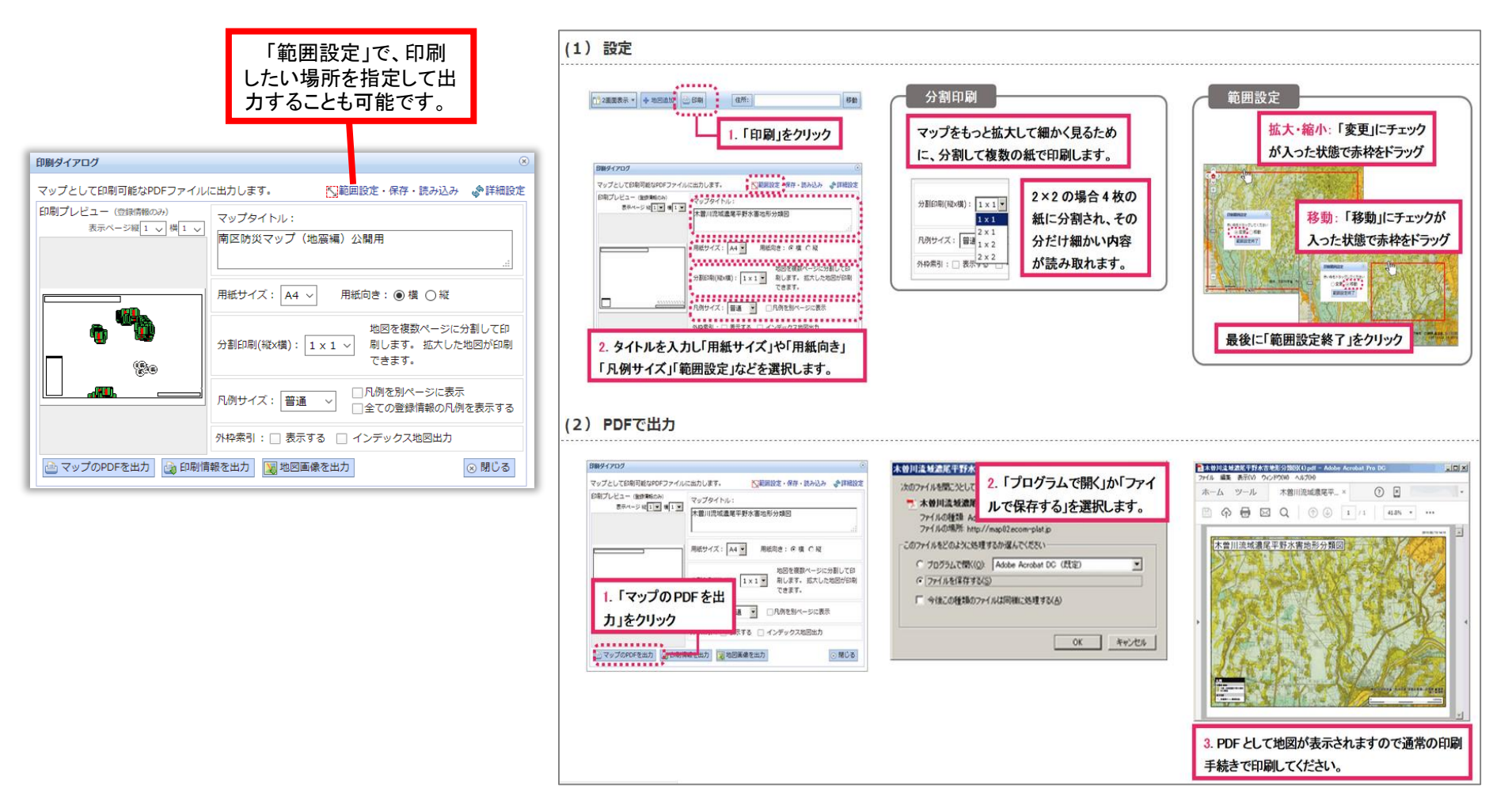